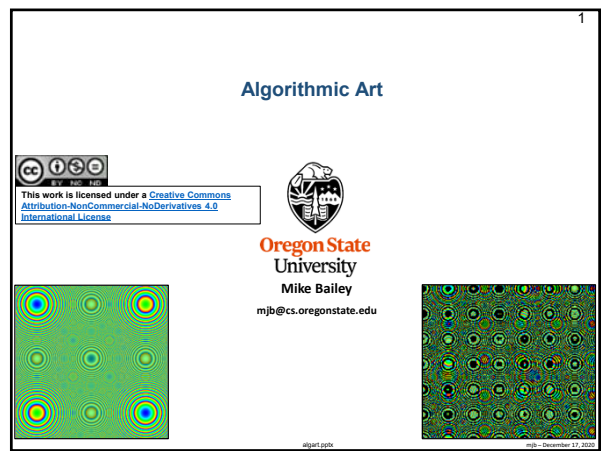

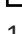

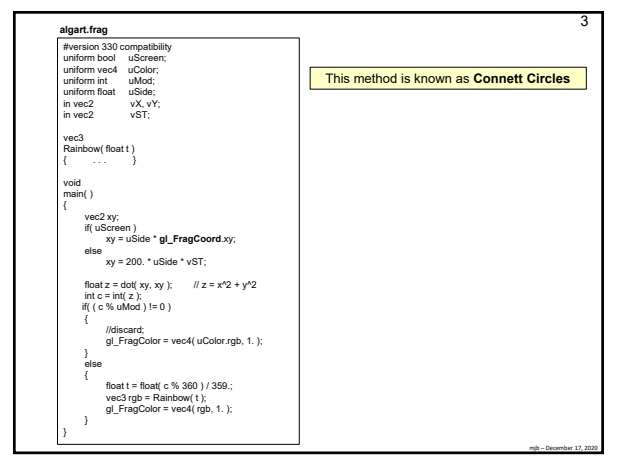

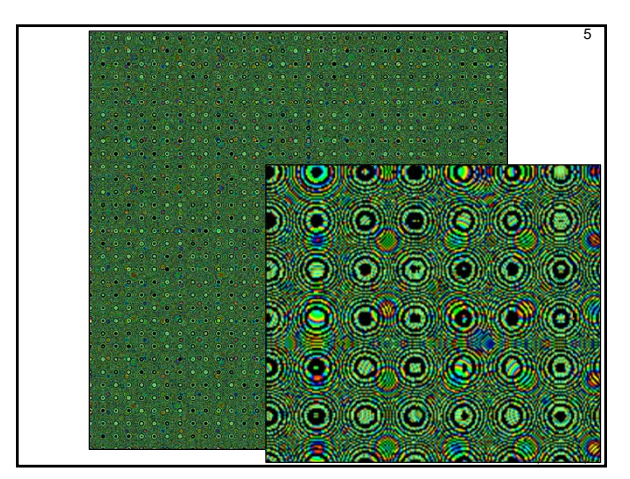

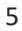

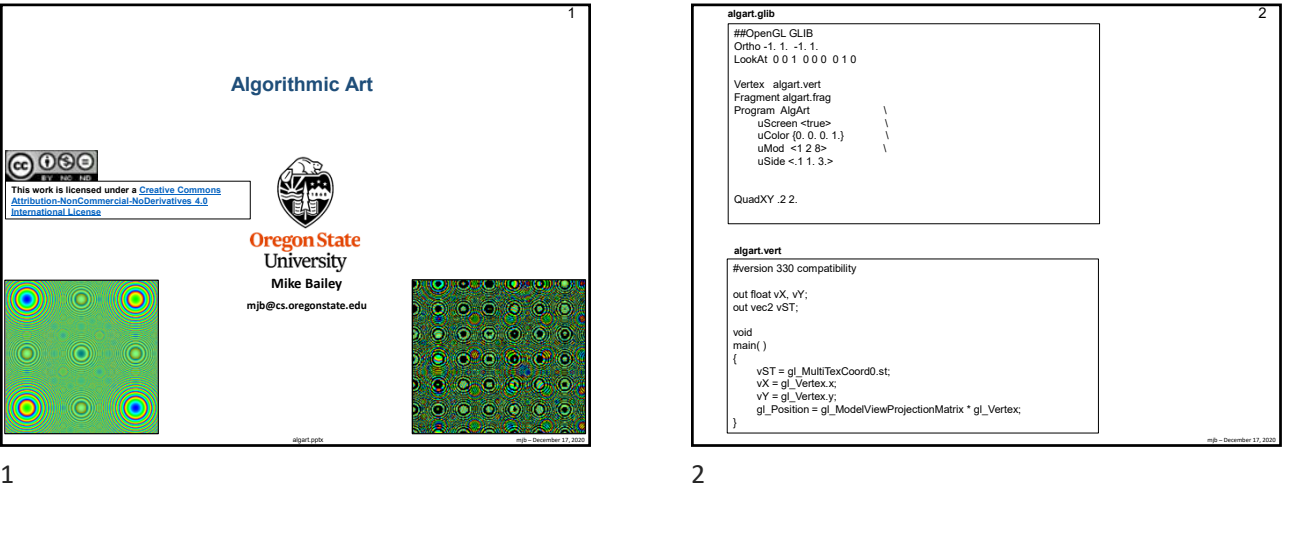

4  $\begin{array}{ccccccccccccccccc} \circ & \circ & \circ & \circ & \circ & \circ & \circ & \circ \end{array}$  $\begin{array}{c|c|c|c|c} \hline \circ & \circ & \circ \end{array}$  $\bullet$  $\circ$   $\circ$   $\circ$  $\bigcirc$ (O )))))((CD))  $\bullet$  $\odot$  $\circ$   $\circ$  $\circ\hspace{0.1cm} \circ\hspace{0.1cm}\circ\hspace{0.1cm}\circ$  $\textcolor{red}{\bullet}$ (O) (O  $\begin{array}{ccccccccccccccccc} \circ & \circ & \circ & \circ & \circ & \circ \end{array}$  $\bullet$   $\circ$   $\bullet$   $\bullet$  $\begin{array}{ccccccccc}\n\circ & \circ & \circ & \circ & \circ\n\end{array}$  $\bigcirc$ (O (III) mjb – December 17, 2020

 $3 \overline{4}$